# <u>મેન્ચુઅલ</u>

### <u> સંકલિત જળસ્ત્રાવ વિસ્તાર વિકાસ કાર્યક્રમ</u>

<u>અંતર્ગત</u>

## ટ્રેનિંગ ઇન બિફેવીયરલ એસ્પેક્ટ

तैयार sरनार: મીસ. પરીના આઇજેન, કોર ફેકલ્ટી વોટરશેડ રાજ્ય ગ્રામ વિકાસ સંસ્થા સરદાર પટેલ લોકપ્રશાસન સંસ્થા સુંદરવન સામે, સેટેલાઈટ રોડ, અમદાવાદ

### <u>અનુક્રમણિકા</u>

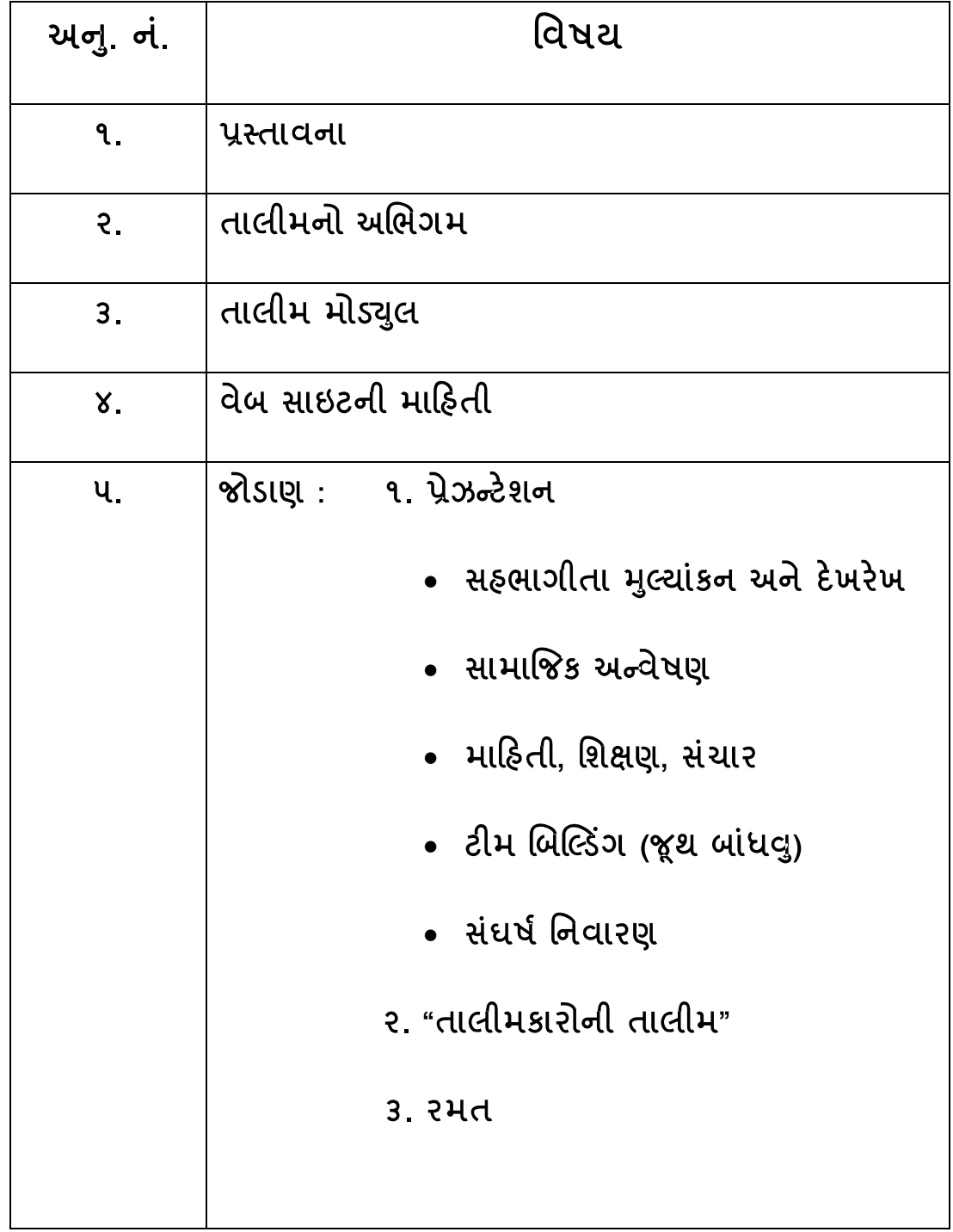

#### પ્રસ્તાવના:

આ તાલિમ મુખ્યત્વે જ્ળસ્ત્રાવ વિકાસ કાર્યક્રમ સાથે જોડાયેલ કાર્યકર માટે રાખેલ છે જેમાં કાર્યકરોએ જળસ્રાવ વિકાસ કાર્યક્રમના અમલીકરણ માટે કઇ પ્રકારના વર્તણુક પર ધ્યાન આપવુ તેમજ કરવું તેની સમજ અને કેળવણીનો પ્રચાસ કરવામાં આવે છે. આ તાલિમમાં ગુજરાત સ્ટેટ વોટરશેડ મેનેજમેન્ટ એજન્સી દ્વારા નીચે મુજબના અભ્યાસક્રમ ઉપર ભાર મુકવા જાણકારી આપેલ છે. 1. વોટરશેડમાં સઠ્ઠભાગિતા 2. વોટરશેડમાં જેન્ડર પાસુ 3. સફભાગી રીતે દેખરેખ અને મૂલ્યાંકન 4. સામાજિક અન્વેષણ 5. સંચાર વચવસ્થા (કોમ્યુનિકેશન) તેમજ અસરકારક કોમ્યુનિકેશન આવડતો વિક્સાવવી 6. દસ્તાવેજીકરણની આવડત અને IEC 7. આગેવાન અને સ્થાનિક આગેવાન ઉભા કરવા

- 8. ટીમ બિલ્ડીંગ
- 9. સંઘર્ષ નિવારણ

**, , ,** અને તકલાદી પરિસ્થિતિ વિષયક પધ્ધતિનું દુખદ ચિત્ર જોવા મળે છે. પાણી અને પવનથી ભુમિના **, , , , , , , , ,** આવક, ઉત્પાદકતા અને આજીવિકાની ખાતરી નિરંતર રીતે વધારવા માટે એકત્રિત કૃષિ પધ્ધતિઓ પર ધ્યાન કેન્નિત કરીને સફયોગી જળાસ્રાવ વિકાસ મારફત ગ્રામીણ આજીવિકા સુધારવાનો છે.

ચૌદ વર્ષના જળસ્રાવ વિસ્તાર વિકાસ કાર્યક્રમના અનુભવોના આધારે, જળસ્રાવ વિસ્તાર વિકાસ કાર્યક્રમમાં ગામની સર્વસમાવેશી વૃધ્ધિ અને વિકાસ માટે વોટરશેડની નવી માર્ગદર્શિકામાં નવીન નીતિઓ, અધિનિયમો, કાર્યક્રમના આયોજન અને અમલીકરણમાં લોકોની સફભાગિતા, સ્રીઓને પ્રાધાન્ય, સફભાગી દેખરેખ અને મલ્યાંકન, વિકેંદ્રીકરણ, ઔચિત્ય અને જાતિ સંવેદનશીલતા, ભૂમિઠીન તેમજ અકસ્યામત વિઠિન તથા વંચિત સામાજિક જૂથો ને પ્રાધાન્ય, ક્ષમતાવર્ધન વગેરે <u>સિધ્ધાંતોનો સમાવેશ કરવામાં આવેલ છે.</u>

આ સિધ્ધાંતોને આખરી સ્તર સુધી સંવેદનશીલ રીતે અમલ કરવા માટે વોટરશેડ ડેવલપમેન્ટ ટીમ (ક્લસ્ટર લેવલ કાર્યકર) અને મલ્ટી ડીસીપ્લીનરી ટીમ (જિલ્લા લેવલ કાર્યકર)ને આ વિષયો આવરી લેવા માટે જરૂરી વર્તણૂકને સમજવા તેમજ તેને પોતાના વર્તણૂક માટે ઢાળવા માટેનો પ્રયત્ન આ તાલિમમાં કરવામાં આવે છે. ક્ષમતા વર્ધન અથવા તાલીમને હમેશા કઈક માહિતી. જ્ઞાન વગેરે આપવાની દ્રષ્ટિએ જ જોવામાં આવ્યું છે અને ભૂલ ભરેલી માન્યતા છે કે તાલીમાર્થીને કઈ આવડે નહીં. આપણે ભૂલી જઈએ છીએ કે તાલીમાર્થી એક વચસ્ક છે જેનું પોતાનું વાતાવરણ છે, જ્ઞાન છે તથા અનુભવ છે. તો આ તાલીમમાં સંદર્ભ કોર્સ ફેકલ્ટી શીખવાડનાર નહીં પરંતુ એક ફેસિલિટેટર બને છે અને તાલીમાર્થીના અનુભવોને બહાર કાઢી વધારે સમાજ ઊભી કરે છે. જે નીચેના સિધ્ધાંતો પર કામ કરે છે.

- 1. સ્વ નિર્ધારિત શિક્ષકની ભૂમિકા પ્રોત્સાહિત કરનારની છે. તાલીમકાર અને તાલીમાર્થી સાથે મળીને શીખે છે.
- 2. અનુભવ એ મોટું સાધન છે પાછલા અનુભવની માળખાગત ગોઠવણ (રોલ પ્લે, સિમ્યુલેશન, કેસ સ્ટડી વગેરે) પધ્ધતિ નો ઉપયોગ કરવામાં આવે છે.
- 3. સામૂઠિક રીતે નવું જ્ઞાન, આવડત અને કૌશલ્ય કેન્ન્રિત હોય છે.
- 4. તાલીમકાર શીખવાની પ્રક્રિયાને આગળ ધપાવનાર (કેસિલિટેટર) હોય છે.
- 5. પ્રશ્ન કરવા, અનુભૂતિ કરવી, વ્યક્ત કરવું, શાબ્દિક વિચારવું, શોધવું, વગેરે
- 6. માન આપવું, આપ લે, ખુલ્લાપણું, સુરક્ષિતતા, સહ્રાય, વિશ્લેષણ, મનન દ્વારા તાલીમાર્થી <u>સક્રિય રહે છે અને પ્રશ્ન કરતો રહે છે.</u>

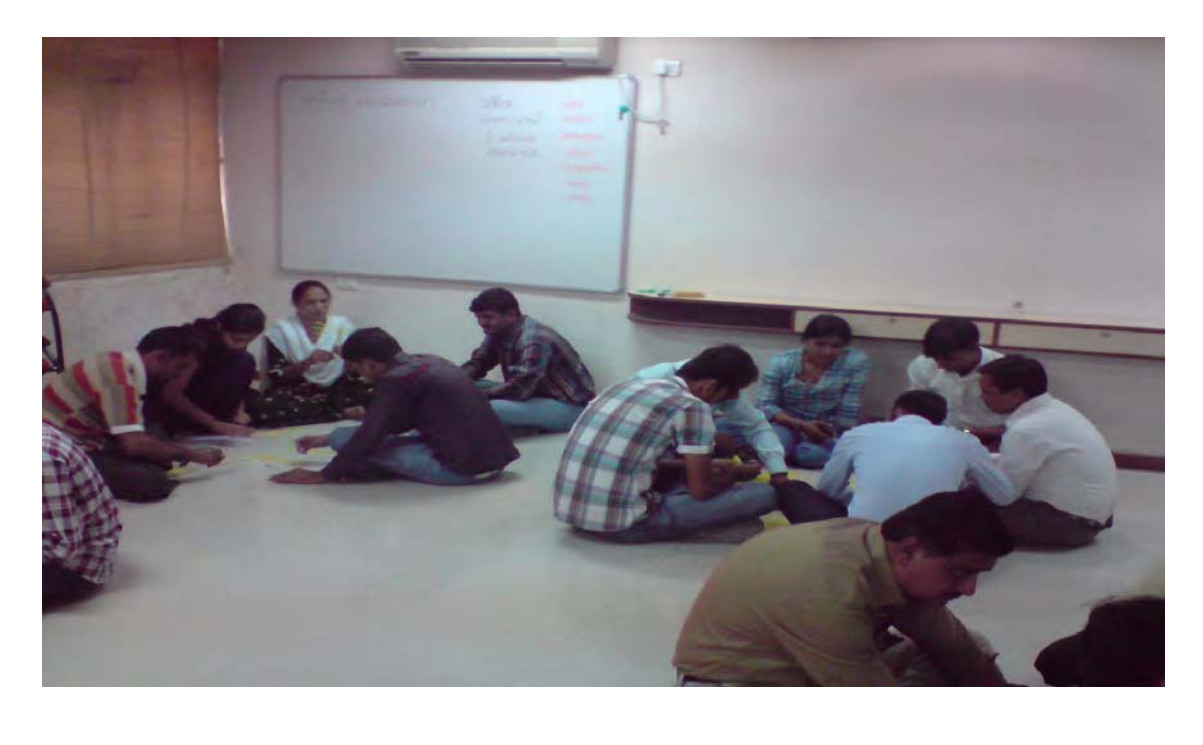

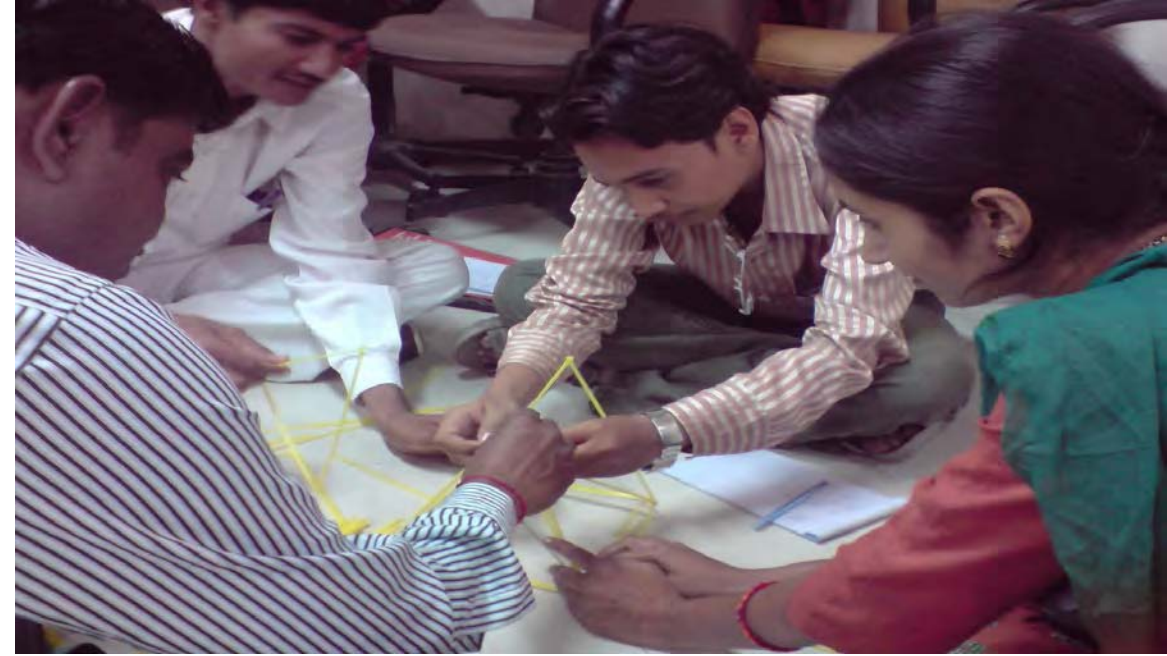

આ પ્રકારની પધ્ધતિથી વર્તણૂકમાં અસરકારક ફેરફાર લાવી શકીએ છીએ. તાલીમના અભિગમ માટે "તાલીમકારો ની તાલીમ" વાંચન સાહિત્ય સંદર્ભ કોર્સ ફેકલ્ટી માટે સહાચરૂપ બની શકે છે. (આ મોડ્યુલ સાથે જોડેલ છે.)

## <u>તાલિમ મોડ્યુલ</u>

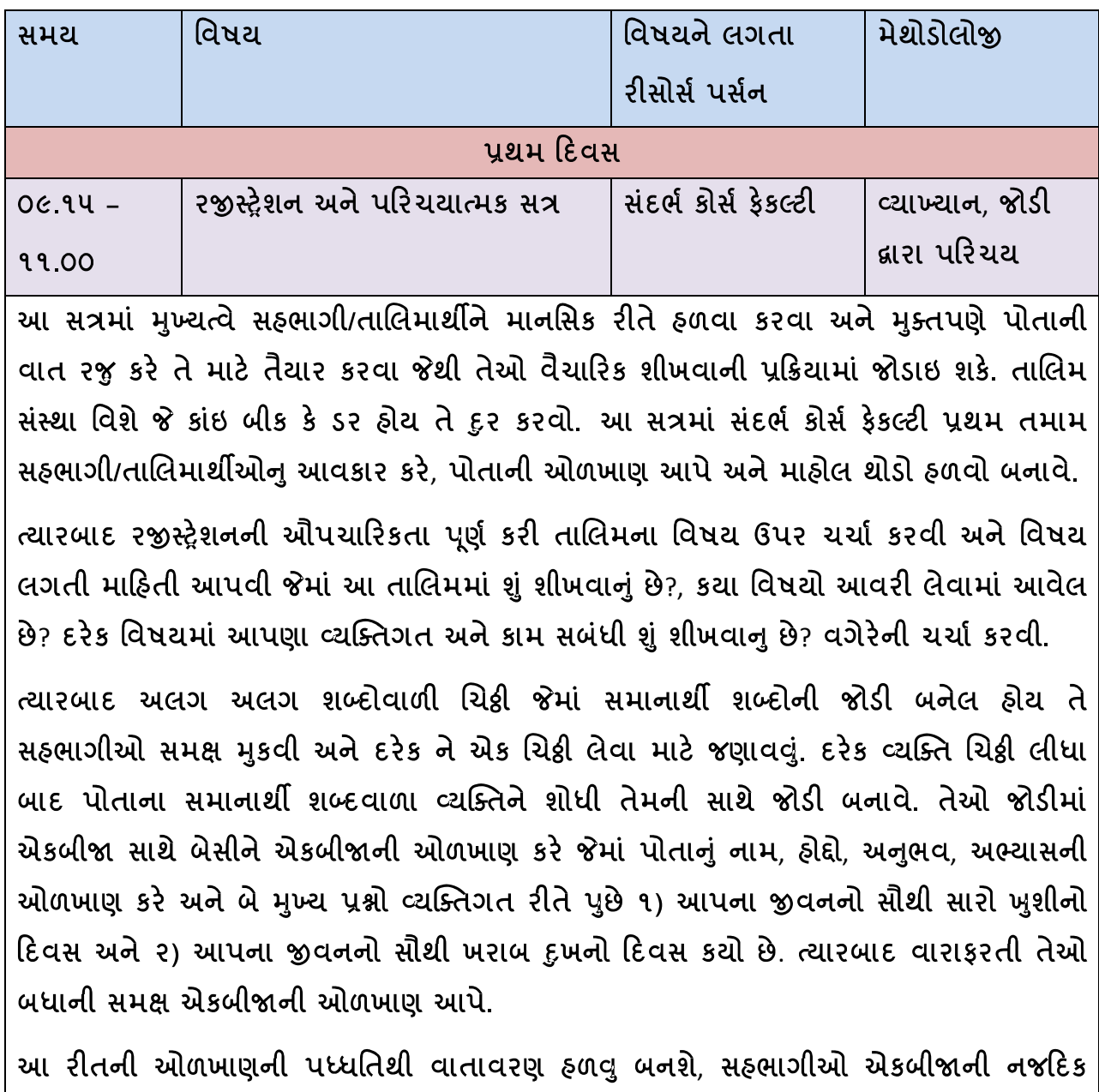

આવશે તેમજ પોતાની વર્તણૂક માટે વિચાર કરશે આમ, પ્રથમ સત્ર પૂર્ણ કરવું.

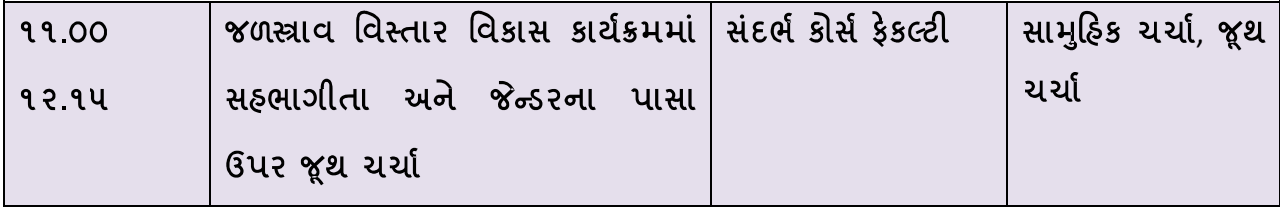

ાઆ તાલિમ, તાલિમાર્થી જેઓએ બેઝિક તાલિમ કોર્સ કરેલ હોય તેઓ માટે છે જેમાં સહભાગીતા અને જેન્ડર શીખવાડવામાં આવેલ ફતું. તેમજ આ તાલિમાર્થીઓને ગામમાં આ પધ્ધતિથી કામ કર્યાને આઠ થી દસ મહિના થયેલ હોય છે.]

તેથી આ સત્રમાં પ્રથમ જળસ્ત્રાવ કાર્યક્રમમાં સહભાગિતા અને જેન્ડરની ચર્ચા કરવી જેમાં

- સફભાગીતા એટલે શું એ મુદ્દામાં ચર્ચા કરતા તેમના મંતવ્યો જાણવા. અને આખરે એ સર્વસામાન્ય અભિપ્રાય ઉપર સફભાગિઓને લાવવા કે જ્યાં સુધી જે તે વ્યક્તિ કે લોકો નિર્ણયમાં ભાગીદારી નહિ આપે ત્યાં સુધી તેમની સહભાગિતા થયેલ ગણાશે નહિ. હવે ફરીથી સહ્ભાગીઓને નિર્ણયમાં ભાગીદાર કેવી રીતે કરવા તેની ઉપર ચર્ચા કરવી. આ મુદ્દો નીચે મુજબના ઉદાહરણ સાથે સમજાવવો
	- $\checkmark$  વોટરશેડ કમિટીના નિયમ મુજબ કમિટી ઓછામાં ઓછી દસ વ્યક્તિઓની બનેલ ઠોય જેમાં ૫૦% સભ્ય એસ.એચ.જી/ઉપભોક્તા જૂથના પ્રતિનિધિ, એસ.સી./એસ.ટી. સમાજના પ્રતિનિધિ, સ્રી અને જમીન વિહોણાના જૂથના પ્રતિનિધિ હોવા જોઇએ.
	- $\checkmark$  આ નિયમ મુજબ વોટરશેડ કમિટી બને છે અને ઉપર જણાવેલ મુજબ પ્રતિનિધિ તરીકે સભ્યમાં તેમને લેવામાં આવે છે.
	- $\checkmark$  પરંતુ આ સભ્યો ફક્ત નામના જ રહે છે અને કમિટીની મીટીંગમાં હ્રાજર પણ રહેતા નથી. જો જબરદસ્તી હ્રાજર રાખવામાં આવે તો પોતાની વાત રજુ કરતા નથી. આ પરિસ્થિતિ દરેક સમાજ કે જાતિ/જ્ઞાતિ માટે બને છે.

આ માટે નીચે મુજબની પધ્ધતિ રાખવી.

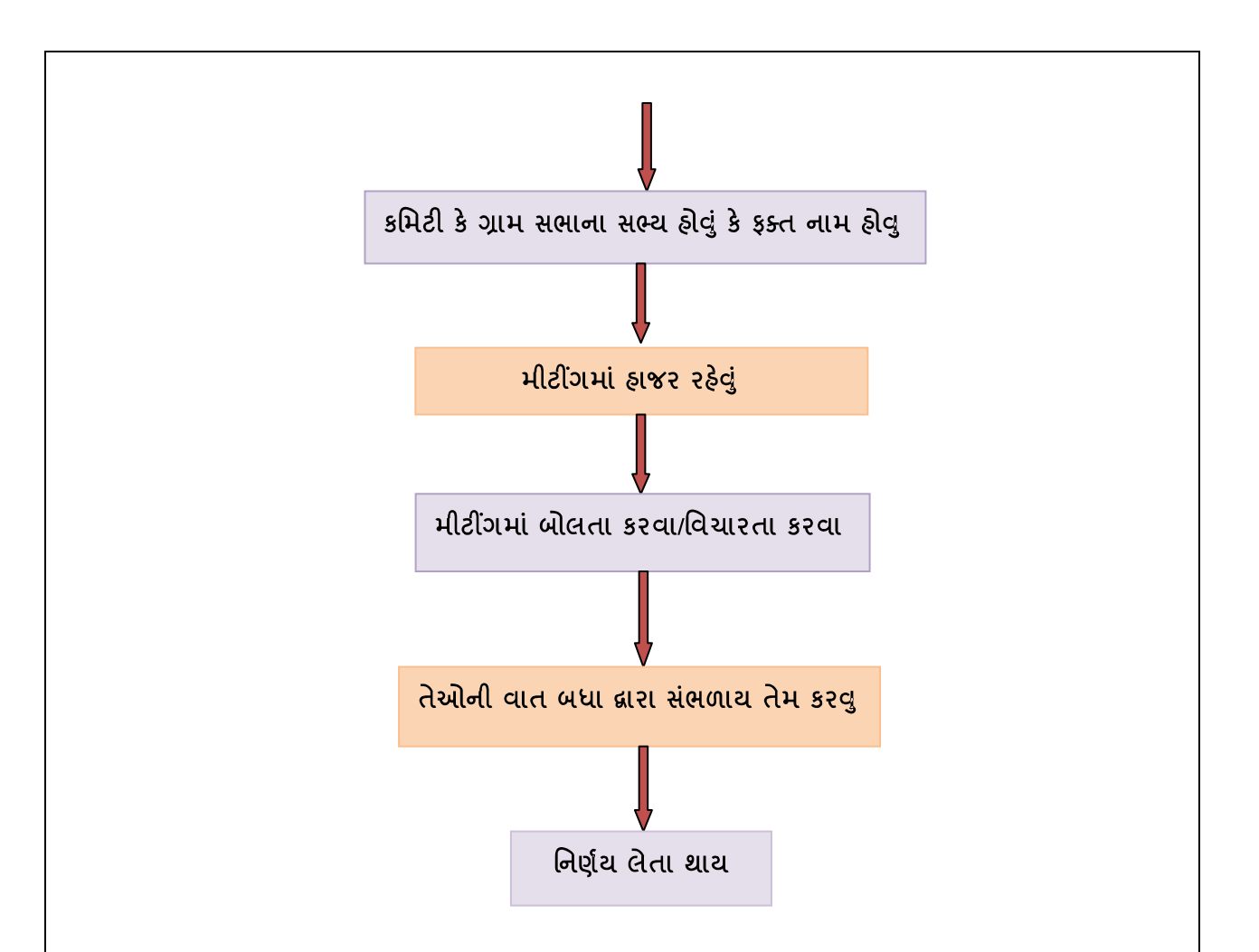

વોટરશેડ કાર્યક્રમમાં આયોજન, અમલીકરણ, દેખરેખ અને મૂલ્યાંકન અને સોંપણીના તબક્કામાં સહ્નભાગીતા લેવી જોઇએ તે પણ ચર્ચા કરવી.

- કયા લોકોની સફભાગીતાના મુદ્દામાં એસ.સી., એસ.ટી., ગરીબ, વંચિત, નાના ખેડૂતો, સ્રીઓ વગેરેનો સમાવેશ કરવો. આ મુદ્દામાં તેઓનું ધ્યાન કેન્નિત કરતા કહેવું કે મોટા ખેડૂતો અને આગળ પડ઼તા લોકો તમામ લાભ લેવા અને વાત કરવા તો આવી જ જશે પરંતુ એસ.સી., એસ.ટી., ગરીબ, વંચિત, નાના ખેડૂતો, સ્ત્રીઓ વગેરે લોકોને તો આપણે પ્રાથમિકતા આપી તેઓની સફભાગિતા લેવાના પ્રયત્ના કરવા. જ્યા સુધી આ લોકોની સફભાગિતા ના આવે ત્યાં સુધી આપણા કાર્યક્રમમાં સફભાગિતા થઇ તેમ નહિ કઠી શકાય.
- સફભાગિતામાં સ્રીઓની (જેન્ડર) કેમ સફભાગિતા લેવી તે મુદ્દામાં ચર્ચા કરી તર્ક આપવો કે ખેતીમાં ૭૫% કામ સ્રીઓ કરે છે (રીસર્ચ નો આંકડો). ફક્ત તેમની પાસે નિર્ણયશક્તિનો જ અભાવ છે. પરંતુ જે વ્યક્તિ જે તે કામ સાથે જોડાયેલ હોય તે વ્યક્તિને તે કામમાં શુ મુશ્કેલી પડે છે અને એ કામ વધારે સારી રીતે ઉત્પાદન આપતુ કેમ બની રહે તેની ચર્ચા જે

તે વ્યક્તિ સાથે જ કરવી પડે. જે સ્ત્રીઓને સશક્ત અને સમર્થ બનાવે છે અને તેની નિર્ણયશક્તિ પણ વધારે છે.

ત્યારબાદ, ક્લસ્ટર કે જિલ્લા પ્રમાણે સફભાગીઓને વહેંચી દેવા અને તેમને પોતાના ક્લસ્ટર પ્રમાણે આ મુદ્દાઓ ઉપર ચર્ચા કરવી.

૧) હ્રાલની સ્થિતિ સુધી કયા કયા કામ અને સ્તરે આ પ્રમાણે સહ્ભાગીતા લીધી છે તેમજ બહેનોની ભાગીદારી ક્યા સ્તરે વધારી છે તેની ચર્ચા કરી અને તેમનું પ્રેઝન્ટેશન બનાવવા કહેવું.

૨) કયા કયા કામ અને સ્તરે સફભાગીતા ના લઇ શક્યા તેમજ

3) સફભાગીતા લેવામાં ક્યાં અને કેવી મુશ્કેલી પડી.

તેમના પ્રેઝન્ટેશન તૈયાર કરવા માટે સહભાગીઓને લગભગ ૪૫.૦૦ મિનિટ આપવી.

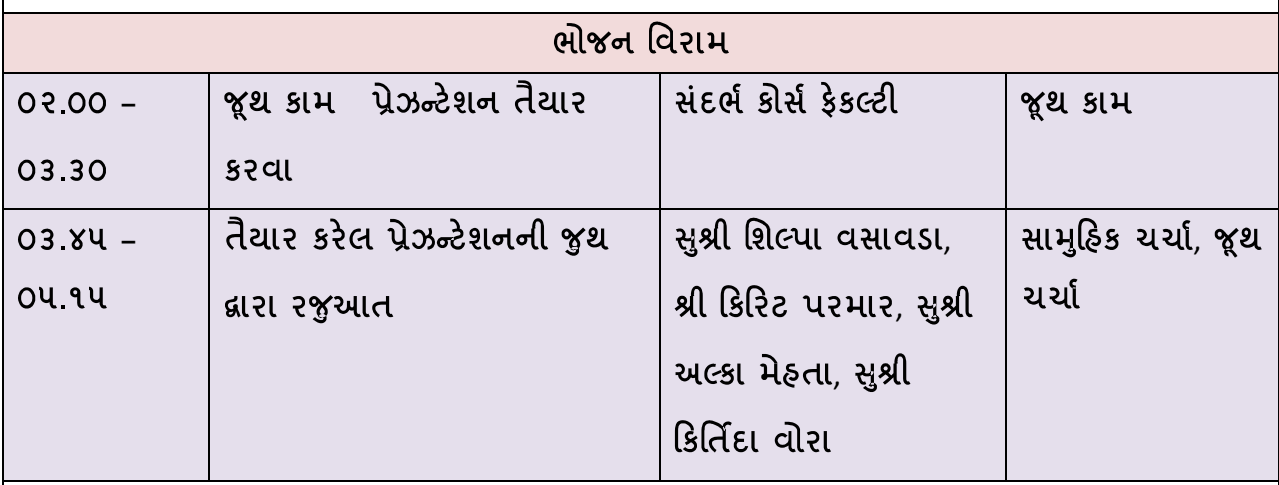

ગ્રુપ ચર્ચા બાદ એક કે બે રીસોર્સ પર્સન ફાજર રફી આ જુથ ચર્ચાના પ્રેઝન્ટેશન તેમજ અનુભવોને સફભાગિતાના વિભાવના (કન્સેપ્ટ) સાથે જોડીને જૂથને વધારે બૌધ્ધિક રીતે દ્રઢ કરશે અને આગળ આનાથી વિશેષ કઇ રીતે સારી સફભાગિતા લઇ શકાય તે ચર્ચામાં સફભાગીઓને ફેસિલિટેટ કરે.

આ પ્રકારની ચર્ચાથી સફભાગીઓ, પોતાનુ વ્યવફારિક અને વાસ્તવિક કામને વિભાવના સાથે જોડી શકશે અને પોતે ક્યા નિષ્ફળ રહ્યા તેનું પૃથ્થકરણ જાતે કરી શકે. પોતાની સફળ અને નિષ્ફળ વાત, મુશ્કેલીઓ વગેરે એકબીજા સાથે ચર્ચા કરીને શીખી શકે છે. છેલ્લે રીસોર્સ પર્સન આખા સત્રનો સાર કઠી સત્રનો અંત કરે.

બીજો દિવસ

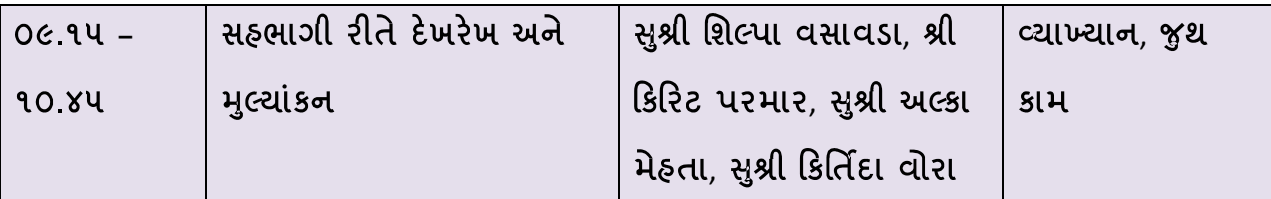

આ સત્રમાં બધાને બીજા દિવસ માટે આવકાર કરી, પ્રથમ દિવસે આપણે શુ શીખ્યા તેનુ પુનરાવર્તન કરવું. સફભાગિતા બાદ સફભાગી રીતે દેખરેખ અને મુલ્યાંકન થાય તે જરૂરી છે તેમ જણાવી આગળનું સત્ર ચલાવવું.

સફભાગિતાથી દેખરેખ અને મૂલ્યાંકન એટલે શું, આ પ્રક્રિયાથી સમુદાયમાં શુ ફર્ક આવશે અને કેવી રીતે સમુદાયને સક્ષમ કરશે તેની ચર્ચા કરવી. સફભાગી રીતે દેખરેખ અને મૂલ્યાંકન ખાસ કરીને સમુદાય દ્વારા જ થાય અને સમુદાય જ ભુલો અને નિષ્ફળતા જાણે અને આ નિષ્ફળતા કેવી રીતે સુધારે તે ચર્ચા કરે તે બાબત ખાસ સફભાગીઓને જણાવવી. સફભાગી રીતે દેખરેખ અને મૂલ્યાંકન પગથિયા સમજાવી wDTએ આ પ્રક્રિયા માટે શુ તૈયારી કરવી તે સમજાવવું. આ પ્રક્રિયા કયા સમયે અને કયા ક્યા તબક્કે કરવી તે પ્રોજેક્ટ પર નિર્ભર કરે છે તેની પણ ચર્ચા કરવી. (પ્રેઝન્ટેશન નં - ૧ જોડેલ છે તેનો ઉપયોગ કરી શકાય)

સફભાગી રીતે દેખરેખ અને મૂલ્યાંકન માટે માપદંડ/ઇન્ડીકેટર કેવી રીતે કાઢવા તેની પ્રક્રિયા નીચે મુજબ કરાવવી.

વોટરશેડનો ફેતુ શું છે તે સફભાગીઓ દ્વારા જાણવા જે નીચે મુજબના રફેશે

- વરસાદનાં પાણીથી જમીનનું ધોવાણ અટકે છે
- ભગર્ભજબ્નાં તળ ઉંચા આવે છે
- સિંચાઇ વિસ્તારમાં વધારો થાય છે
- જમીનની ફળદ્રુપતા વધે છે
- પાકનું ઉત્પાદન અને ઉત્પાદક્તા વધે છે
- •ાવાનસ્પતિક આવરણ વધે છે
- ગ્રામ્ય કક્ષાએ રોજગારીની તકો મળે છે

આ હેતુ સિધ્ધ કરવા માટે સહ્ભાગીઓને જૂથ ચર્ચા અને જૂથ કામ આપવું. દરેક જૂથને એક એક ફેતુ સિધ્ધ થયો છે તે કેવી રીતે તપાસશે તેના માપદંડ બનાવવા કફેવું. તેઓ માપદંડ તૈયાર કરી દે ત્યારે તેની ચર્ચા વારફરતી કરી, માપદંડ કેવી રીતે કાઢવા તે શીખવવું.

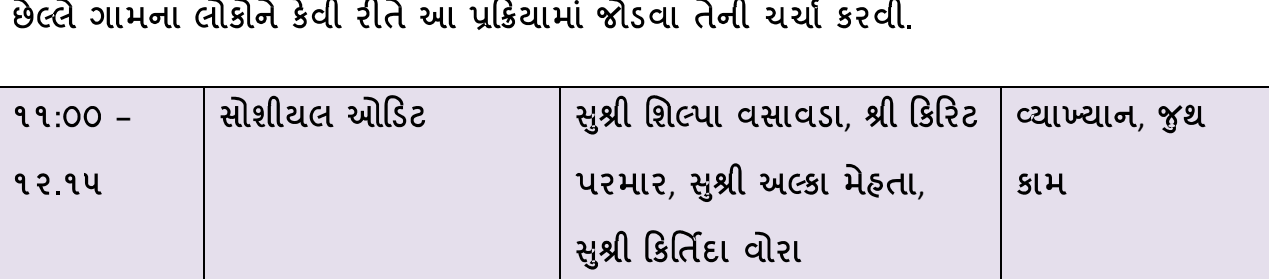

સામાજિક ઓડિટ એ સામૂહિક રીતે માહિતીનું નિરીક્ષણ કરવા અને સમજવા માટેનો માર્ગલક્ષ્ય છે. સામાજિક ઓડિટના સિધ્ધાંતો, ફેતુફેતુ, ફાયદા અને તેના પગલાં વિશે પ્રેઝન્ટેશન - ૨ મુજબ ચર્ચા કરવી.

વોટરશેડમાં સામાજિક ઓડિટ કેવી રીતે કરી શકાય, લોકોને તેમજ વોટરશેડ કમિટીને પ્રોત્સાહિત કરવા વગેરેની ચર્ચા કરવી. સહભાગી રીતે દેખરેખ અને મૂલ્યાંકન અને સામાજિક ઓડિટ બંને પ્રક્રિયા આપણે પોતે WDTએ શરૂઆત કરવી અને ઉપરથી પ્રક્રિયામાં આવ્યા બાદ કરીશુ તેની રાહ જોવી નહિ તે રીતે સહ્ભાગિઓ ની અસરકારક કામ માટે આ બંને પ્રક્રિયા તેમના ગામમાં લાગુ કરે તેને માટે પ્રોત્સાહિત કરવા.

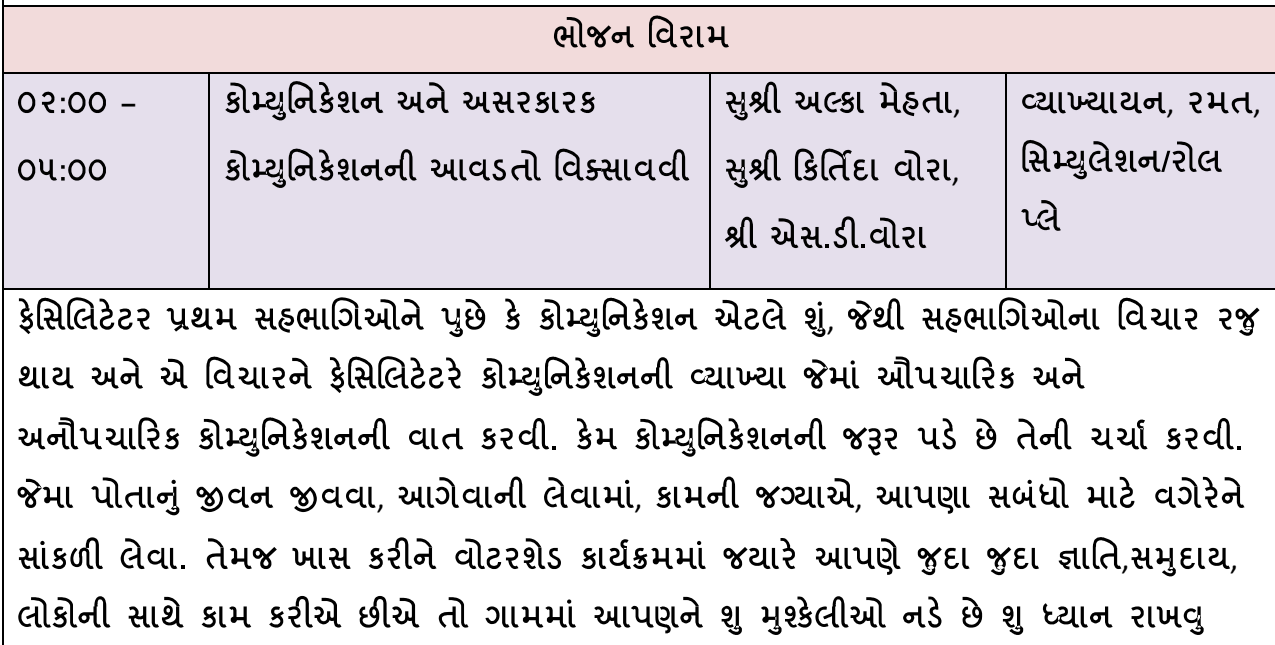

જોઇએ તેમજ જ્યારે આપણે ૨૨લ ડેવલપમેન્ટમાં કામ કરીએ છીએ તો આ સેક્ટરમાં કેવી ભાષા અને કોમ્યુનિકેશન કરવ તેની પણ ચર્ચા કરવી. કોમ્યુનિકેશનની મર્યાદા ઉદાહરણ આપીને સમજાવવી કે રાજા અશોકે સારી બાબતો પત્થર પર કોતરાવી જેથી તે કદી ભુંસાઇ ના જાય અને બધા વાંચી શકે પરંતુ તે યુગમાં શીલા લેખો બ્ર્હામી અને પ્રક્રૂત ભાષામાં લખાયેલ ઠતી. જે ભાષાઓ જ જતી રહી અને જે સંદેશો કે ઉપદેશ રાજા અશોક બધાને આપવા માંગતો ઠતો તે અત્યારના લોકોને પઠોચતો નથી.

કેવી પ્રક્રિયા અને રસ્તાથી કોમ્યુનિકેશન થાય છે તે નીચે મુજબ સમજાવવું.

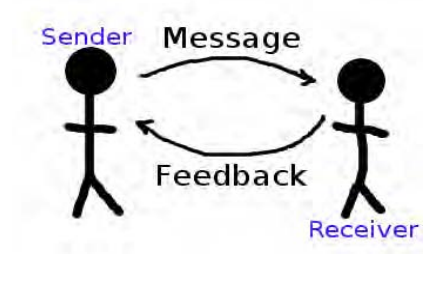

**SFNDFR MESSAGE**  $>$  $>$  $ENCODING$  >> DECODING << RECEIVER  $<<$  $MFDIUM <<$  $>>$  FEEDBACK

સફભાગીઓના ત્રણ સરખા જૂથ પાડવા, એક જૂથને ગામના લોકો નો રોલ આપવો, બીજું જૂથ વોટરશેડના ડીડબલ્યુડીયુના કાર્યકરો બને અને ત્રીજું જૂથ આ રોલ પ્લે નું મૂલ્યાંકન કરનારા બને. ગામના જુથમાંથી બે વ્યક્તિઓને પ્રથમ તબક્કામાં હિસ્સેદાર બનાવવા નહીં.

બીજા જૂથ એટલે કે દીડબલ્યુડીયુંના કાર્યકરોને પ્રથમ જૂથ એટલે કે ગામના લોકો સાથે કમ્યુનિકેશન માટે વિષય આપવો અને આ માટે તૈયારી કરવા માટે તેમને ૧૫ મિનિટ આપવી.

ત્રીજા જૂથને તેમના કમ્યુનિકેશન માટે ક્યાં ક્યાં ભૂલ કરે છે અથવા શું કરવાથી તેમની માહિતી અથવા સદેશો વ્યવસ્થિત પહોચશે તે માટે મૂલ્યાંકન કરવા જણાવવું આગળના ભાગમાં જે શીખેલ છે તેનો ઉપયોગ તેઓ કરે છે કે નહીં તેનું પણ મૂલયાકન કરવું.

જ્યારે બીજું જૂથ તેૈયાર થઈ જાય ત્યારે તેમને કમ્યુનિકેશન માટે પ્રથમ જૂથ પાસે લાવવા. ધ્યાન રાખવું કે બે ગામના વ્યક્તિ પ્રથમ તબક્કા ના કમ્યુનિકેશનમાં ફાજર રહેશે નહીં. કાર્ય શરૂ કરવું. મૂલયાકન કરનારે ફક્ત મૂલયાક્ન જ કરવું.

કમ્યુનિકેશનનો પ્રથમ તબક્કો પૂર્ણ થયા બાદ, ગામના બહાર ગયેલ બે વ્યક્તિને પાછા બોલાવવા અને ગામના લોકોને કહેવું કે તમને જે સદેશો મળેલ હોય તે આ વ્યક્તિઓને કહો. ફરીથી મુલચાકન કરનાર ધ્યાન આપે કે ગામના લોકો પોતાના લોકોને શું કમ્યુનિકેશન કરે છે.

ત્યાર બાદ આખી પ્રક્રિયાનું મુલયાકન કરવું અને ચર્ચા કરવી. ધ્યાન રાખવું કે ચર્ચા માં કમ્યુનિકેશનનો પ્રકાર, મર્યાદા, પધ્ધતિ વગેરેની ચર્યા થાય.

આ પ્રક્રિયાથી સહ્ભાગીઓ પોતે પોતાના વહેવાર વિષે વિચારશે અને વહેવારમાં ઉતારશે કરશે તેમની કમ્યુનિકેશન આવડતને સુધારવાની કોશિશ કરશે જે તેમણે ગ્રામ્ય સ્તરે ઉપયોગી થશે.

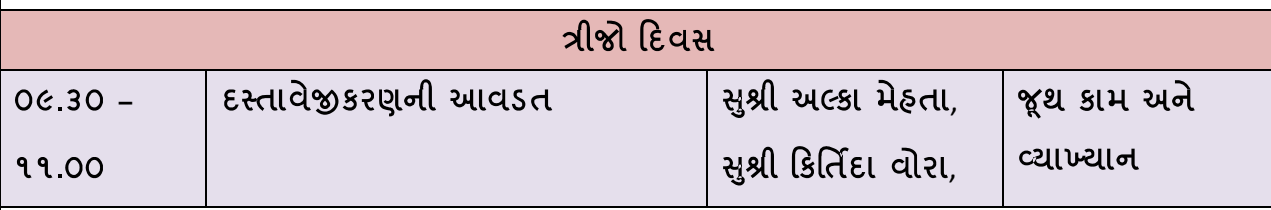

વોટરશેડના આ કાર્યકરોને મુખ્યત્વે સફળવાર્તા, તાલીમ માટે ઉપયોગી કેસસ્ટડી તેમજ અલગ અલગ પ્રકારના અઠેવાલ જેવા કે મહિનાનો અઠેવાલ, તાલીમ અઠેવાલ, વાર્ષિક અઠેવાલ વગેરે. આ માટે પહેલા દિવસે જ્યારે તેઓને જૂથ ચર્ચા કરવા આપેલ હોય ત્યારે જ સારી સફળ વાર્તા શોધી ફરીથી તેમને જૂથ પાડી બે કે ત્રણ સફળ વાર્તા અને બે કે ત્રણ જુદા જુદા અહેવાલ લખવા આપવા

આ સત્ર દરમિયાન આ લખાણનું વિશ્લેષણ કરવું તેમજ આ દસ્તાવેજના નીચે પ્રમાણે ફોર્મેટ બતાવી સમજાવવું.

- સફળ વાર્તા:
	- 1. મથાળું કે નામ : વાર્તામાં જે સંદેશો હોય તેને લાગતું નામ આપવું.
	- 2. પ્રાસ્તાવિક ભાગ: જે સદેશો કે કોઈ વ્યક્તિ કે પરિસ્થિતી વિષે વાર્તા ઠોય તેને ધ્યાન માં લઈને લખાણ કરવું
	- 3. શરૂઆત કે પ્રારભિક પરિસ્થિતી: પ્રથમ કે પહેલા શું પરિસ્થિતી હતી, ખાસ કરીને આપણાં સંદેશાને ધ્યાનમાં લઈને લખાણ કરવું.
	- 4. પ્રક્રિયા: પ્રારંભિક પરિસ્થીતી ને લઈને શું પ્રક્રિયા થઈ તેનું લખાણ લખવું.

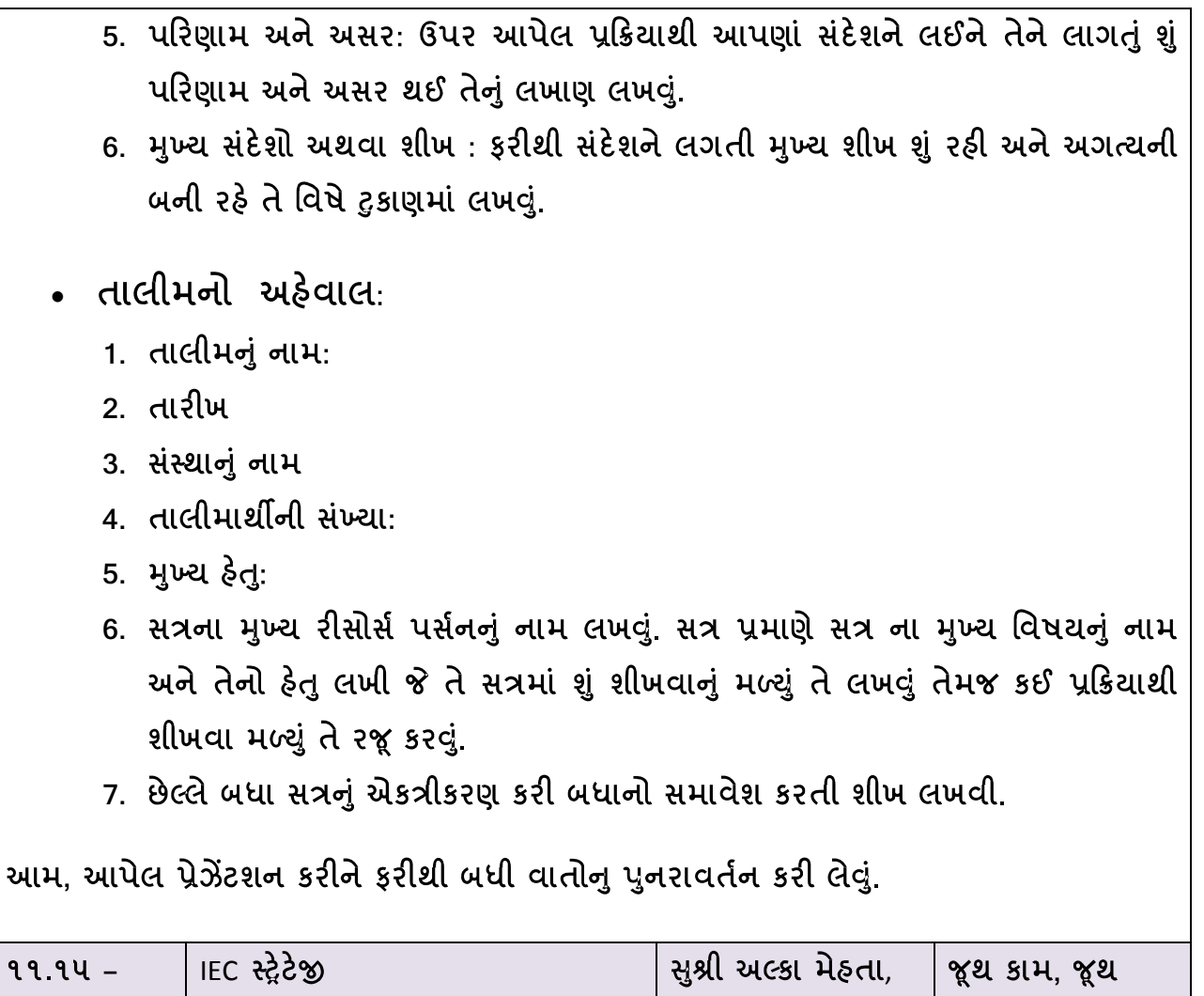

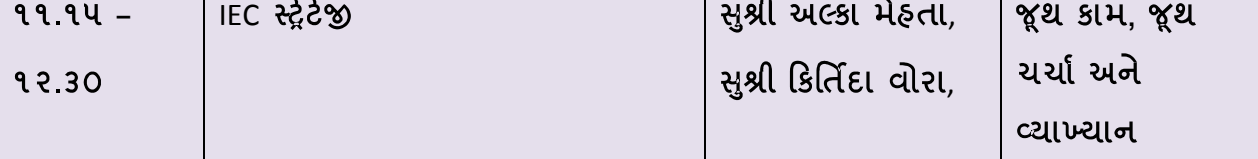

આ સત્રની શરૂઆત તમે કેવા કેવા પ્રકારની પધ્ધતિથી માહિતી શિક્ષણનો સંચાર કરેલ છે તે પ્રશ્ન થી કરવો. પ્રાથમિક માહિતી લીધા બાદ IECની અસરકારકતાની વાત કરવી. કેવા પ્રકારનું IEC મટીરીયલ હોય અને કેવા IEC મટીરીયલ કઈ પરિસ્થિતી અને કેવા પ્રકારના સંદેશા માટે વપરાય તેની યર્યા કરવી.

- IEC મટીરીયલ બનાવટી વખતે ધ્યાનમાં રાખવાની વિગતો જેવીકે જરૂરિયાત મુજબનું છે કે નહીં, લક્ષિત જૂથ, મટીરીયલના પ્રકાર, મટીરીયલની તાકાત/મર્યાદા અને માપદંડો ધ્યાન રાખવા
- IEC મટીરીયલનો ડ્રાફ્ટ તૈયાર કરી તેની અસરકારકતા તપાસવી અને સંભાવનાનાં આધારે  $\bullet$

કેરકાર કરવો.

- IEC મટીરીયલ આકર્ષક બને માટે કલર. ચિત્ર સંગીત વગેરેનો ઉપયોગ કરવો.
- IEC મટીરીયલ માટેના માપદંડો જેવા કે કોન્સેપ્ટ, ટેક્નીકલ શબ્દો, આકર્ષણ, સ્વીકૃતિ અને સમાવિષ્ટ ને ધ્યાનમાં રાખવી..

ત્યારબાદ પ્રેઝનેટેશન કરી બધી વાતોનુ ફરીથી પુનરાવર્તન કરી સહભાગીઓના ત્રણ જૂથ કરવા. ત્રણે જૂથને એક સંદેશા ધરાવતા ત્રણ IEC મટીરીયલ આપવા અને ઉપરની શીખ મુજબ તેમને બે પ્રશ્ન આપવા કે આ મટીરીયલમાં IEC મટીરીયલ તરીકે ના કયા સારા ગુણો છે તેમજ આ IEC મટીરીયલમાં વધુ સારૂ શું કરી શકાય?

ત્યારબાદ તેમને અભ્યાસનો સમય આપી આની ચર્ચા કરી સહભાગીઓની સમજણ વધારવી અને કોઈ પ્રશ્ન સહ્ભાગીઓ તરફથી ના હોય તો સત્ર પૂર્ણ કરવું.

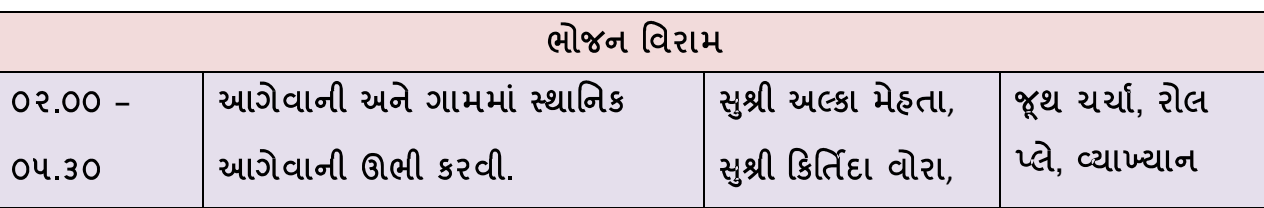

આ સત્રમાં આગેવાની એટ્લે શું એ પ્રશ્નથી ચર્ચાની શરૂઆત કરવી. આગેવાની ના લક્ષણોની ચર્ચા કરવી. ચર્ચામાં આગેવાન પહેલ કરનાર, આગેવાની લેનાર, નિર્ણય કરનાર તેમજ લક્ષણોમાં નિષ્પક્ષ, ન્યાયી, બધાનું સાભળનાર, વગેરે બહાર લાવવા.

ત્યારબાદ આગેવાનો કેવા હોય અને તેની અસર કામ પર કેવી થાય તે સમજાવવા માટે સફભાગીઓના ત્રણ જૂથ કરવા. ત્રણ જૂથને નીચે ખૂલ્લામાટ બેસાડવા. તેમને પોતાનો આગેવાન નક્કી કરવા કહેવું. આગેવાન નક્કી થાય પછી આગેવાનોને બહાર લઈ જઈ તેમને તેમનો રોલ સમજાવવો.

- એક આગેવાન નીરસ નેતા બનશે જે જૂથ ને કામ અપાતાં નિર્ણયમાં કે કામમાં કશી ભાગીદારી લેશે નહીં
- બીજો આગેવાન ઓટોક્રેટીક નેતાનો રોલ કરશે જે જૂથના રીસોર્સને પોતાની પાસે જ રાખશે, પોતે જ નિર્ણય કરશે, પોતાની જ ચલાવશે અને બીજાનું માનશે નહીં.
- જ્યારે ત્રીજો આગેવાન ડેમોક્રેટીક નેતાનો રોલ કરશે જે બધાની સાથે ચર્ચા કરી નિર્ણય લેશે, જૂથના અન્ય સભ્યઓને માન આપશે અને આવડત વધારશે, સઘર્ષ ઘટાડશે, ટીમનું વાતાવરણ બનાવશે.

तेमने ४ एावयुं के या वात तेमणे ४ूथना अन्य सक्योने ५२ वी नहीं

ત્યાર બાદ જૂથને સ્ટ્રોં એટ્લે ભૂગળીઓ અને પીનો/તાકણીઓ આપવી અને કહેવું કે તમને આ આપવામાં આવ્યું છે તેનાથી તમારે કોઈ સ્ટ્રક્ચર બનાવવાનું છે. આ કામ આપ્યા બાદ રીસોર્સ પર્સને દરેક જૂથની મુલાકાત લેવી અને નોધ રાખવી કે આગેવાન પોતાનો રોલ કરે છે કે નહીં અને તેનાથી જૂથ ઉપર શું અસર થાય છે.

જૂથ પોતાનું કામ પૂર્ણ કરે એટ્લે આખી રમતનું વિશ્લેષણ નીચેના મુદ્દા ઉપર કરવું.

- જૂથને પોતાના કામથી સંતોષ થયો?
- જૂથે જે સ્ટ્રકચર બનાવેલ છે તેનાથી સતોષ થયો કે નહી.
- જૂથને નિર્ણય પ્રક્રિયાથી સતોષ છે કે નહીં?
- જૂથના તમામ સભ્યોને, આગેવાનને છોડીને, કામ આપેલ ભાગીદારીથી સતોષ થયો કે નહીં?
- આગેવાન થી સંતોષ થયો કે નઠીં?

વગેરે મુદ્દાની જૂથ પ્રમાણે ચર્ચા કરી તેને ટકાવારીમાં મૂકવા પ્રયત્ન કરવો અને ચર્ચા કરીને એ બતાવવું કે ડેમોક્રેટીક આગેવાન કામ માટે ધણો સફળ રહે છે જેનાથી કામ પણ સારૂ થાય છે અને જૂથના અન્ય સભ્યોને પણ સંતોષ થાય છે અને કામ સફળ થાય છે.

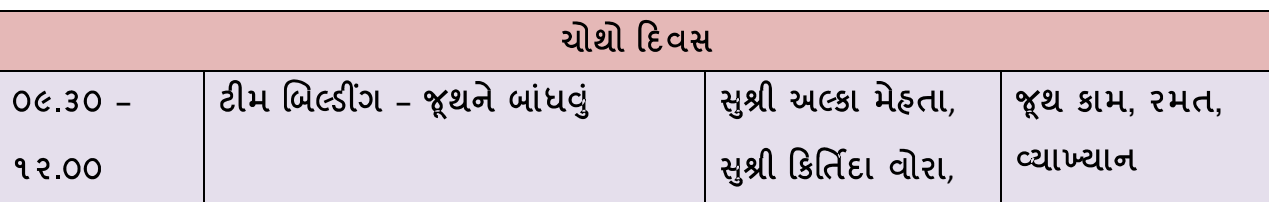

ટીમ બિલ્ડગ એટ્લે જૂથ બાધવાની પ્રક્રિયાના સત્રની શરૂઆત આ પ્રશ્નથી કરવી. ટીમ બિલ્ડગની જરૂર ક્યારે પડે? કઈ પરિસ્થિતીથી જાણવું કે આપણે હવે ટીમ બિલ્ડગ કરવું પડશે. સહભાગીઓના જવાબોને નીચે મુજબના મુદ્દા તરફ પ્રેરવા.

- એક સમૂહ સાથે કામ
- સમાન અને ચોક્કસ હેતુ
- કાર્યક્રમને સફળતા તરફ લઈ જવા
- આયોજન કરવા
- સમસ્યાના નિરાકરણ માટે

• નિષ્કળતા દેખાય ત્યારે

ઉપર આપેલ પરિસ્થિતિનું નિયમન કરવા માટે નિષ્ફળતા મળે ત્યારે તેના કારણોને આ મુજબ તપાસવા નિષ્ફળતાના કારણો શું છે અને આ પરિસ્થિતિમાં અગાઉ લીધેલ નિર્ણયોને ચકાસવા. ટીમ, નિષ્ફળતા/સમસ્યા અને નિરાકરણને એકબીજા સાથે તપાસવા.

ત્યારબાદ ટીમ બિલ્ડીગના શું ફાયદા છે તેની વાત કરવી. શું ચકાસવું, શું ધ્યાને રાખવું, શું પગલાં લેવા વગેરેની ચર્ચા કરવી. આ બધી બાબતને એક રમત ધ્વારા સમજાવવી. રમત નીચે મુજબ કરવી.

સફભાગીઓને એક ગોળમાં ઊભા કરી એક પ્લાસ્ટીકનો બોલ/દળો બતાવવો અને કફેવું કે દળો બધાના હાથમાથી ઓછામાં ઓછા સમયમાં પસાર કરવો. જેથી સહભાગીઓ એકબીજાને દળો આપીને દળો પસાર કરશે. રીસોર્સ પર્સન કહેશે કે ઘણો સમય તમે આ પ્રક્રિયામાં લીધો છે. સમય ઓછો કરવાની જરૂર છે. હવે સહ્ભાગીઓ વધારે સતર્ક થશે અને આ કામ સતર્કતાથી અને ઝડપથી કરવાની કોશિશ કરશે. ફરીથી આ પ્રક્રિયા પૂર્ણ થાય એટલે ફરીથી તેમને કહેવું કે હજુ પણ તમે સમય બહુ જ લીધો છે. આ સમયે થી તેઓ વધારે વિચારશે અને ટીમ થઈને વિચારશે કે શું કરવું છે? ત્યારે એક વ્યક્તિ બોલ લઈને ફરશે અને બધાના હ્રાથને અડાડીને કાર્ય પૂરૂં કરવા વિચારશે. જ્યારે આવું કરે ત્યારે રીસોર્સ પર્સને કહેવું કે દળો અડાડવાનો નથી પસાર કરવાનો છે.

હવે આ તબક્કે, ફરીથી તેઓની ટીમ નજદીક આવશે અને સધન રીતે વિચાર કરશે. અને ધણા પ્રયત્નો કરશે. આ કામ કેવી રીતે કરવું અથવા આગળની તાલિમમાં કેવી પ્રક્રિયા થયેલ હતી તેની વાત કરીને જણાવવું કે એક ગામની બહેનોએ તાલિમ દરમિયાન આ રમતમાં સૌથી ઉપર થી લઈ નીચે સૂઈ જઈને એક માળખું બનાવ્યું અને ત્યાથી દળો ગબળાવીને આ કામ અમુક જ સેકન્ડો માં પૂર્ણ કર્યું. અહી દળો ગબડાવનાર, સૌથી ઉપર ઉભેલ, વચ્ચેના વ્યક્તિ તેમજ નીચે સૂનાર, દરેક જણ અહી અગત્યના હતા, દરેક વ્યક્તિ એકબીજાની અગત્યતા જાણતા હતા. એમ કહી ને એક ખાસ બાબત એમને જણાવવી કે જે કોઈ સ્તરે કોઈ પણ નાની કે મોટી વ્યક્તિ નાનું કે મોટું કામ કરે ત્યારે દરેક કામ અને વ્યક્તિ અગત્યના હોય છે અને કામ માટે તેમનું યોગદાન અગત્યનું હોય  $\mathfrak{S}$ 

ટીમ ત્યારે જ મજબૂત થાય જ્યારે ટીમના સભ્યો એકબીજાની આવડત જાણે, સમજે અને તેને એના કામ માટે માન આપે. ત્યારબાદ, સફભાગીઓને એમના કામમાં જે પ્રકારની ટીમ ફોચ તે બાબતે

ચર્ચા કરવી અને તેમને એમની ટીમ સબધી કોઈ મૂઝવણ કે પ્રશ્ન હોય તેની ચર્ચા કરવી. આમ સત્ર પૂર્ણ કરવું.

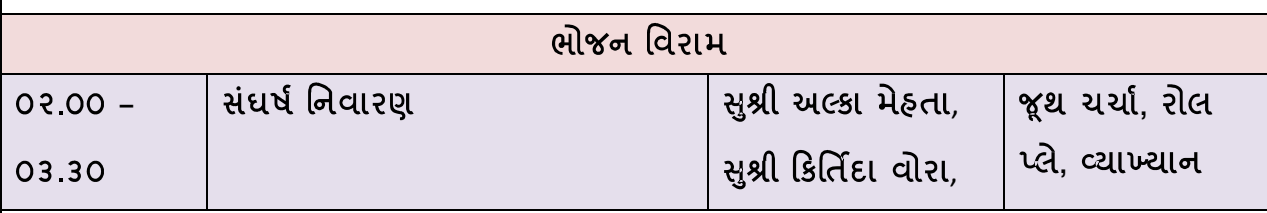

સંઘર્ષ નિવારણના સત્રમાં ફરીથી ચર્ચા સહ્ભાગીઓને પ્રશ્ન પૂછીને કરવી કે તમારી ટીમ વચ્ચે કેવા સંઘર્ષ આવે છે અને આ બાબતે શું કરીએ છીએ? આ ચર્ચા બાદ એક પ્રશ્ન વધારે પૂછી તેમના મંતવ્યો જાણવા કે સંઘર્ષ સારા કે ખરાબ. તેમના જવાબોને સર્વસામાન્ય અભિપ્રાય તરફ વાળવા કે ટીમમાં સઘર્ષ થવો જોઈએ, સઘર્ષ એ ખરાબ બાબત નથી પરંતું અનિવાર્ય બાબત છે. કારણ કે આપણે મશીન સાથે નહીં પણ માણસો સાથે કામ કરીએ છીએ. જો માણસો સાથે સઘર્ષ ના થાય તો કઈક ખૂટતું હોય તેમ માનવું. કારણ કે ત્યારે વ્યક્તિ શીખવાનું કે કામ કારવાનું મૂકી દે છે તેમ માનવું. સાથે સાથે સફભાગીઓને એ જણાવવું કે સધર્ષનું નિરાકરણ ફાર કે જીતમાં ના આવી શકે.

સઘર્ષ વ્યવસ્થાપનના પાંચ તબક્કા કઠી તેના ઉપર ચર્ચા કરવી. તેમજ સંઘર્ષ નિયમનના ત્રણ પ્રકારે થઈ શકે.

- ૧. વાટાધાટો દ્રારા,
- ૨. ફેસીલીટેશન દ્વારા અને
- ૩. લવાદી દ્વારા.

ઉપર મુજબ નિયમન કરવા માટે સઘર્ષ ના મૂળને જાણવા અને સમજવા જરૂરી છે. તેથી સઘર્ષના નિયમન માટે એક્શન પ્લાન શું કરી શકો, કેવી રીટી કરી શકો? કોને જોડી શકાય? અને કેટલા સમય દરમિયાન આ સઘર્ષ ઉકેલવાનું છે? આ પ્રમાણે કરી શકાય.

ત્યારબાદ સધર્ષ નિવારણ માટે એક પ્રવૃતિ કરી શકાય જેમાં તમામ સહ્નાગીઓને તેમના નામ લખ્યા સિવાય તેમના સધર્ષ લખવા જણાવવા. આ સધર્ષ લખાયા બાદ આ કાગળ એકબીજાને વહેચી દેવા. અને જેની પાસે જે સધર્ષ આવેલ હોય તેનો તેણે જાહેરમાં ઉપાય જણાવવો. આમ બધાએ તેમની પાસે આવેલ સઘર્ષના ઉપાચો જાણાવવા. આ પધ્ધતિ જણાવે છે કે આપણે પણ સધર્ષ નિવારી શકાય છે ફક્ત આપણે એ રીતે તેને જોવાની જરૂર છે. આમ આ સત્ર પૂરું કરવું.

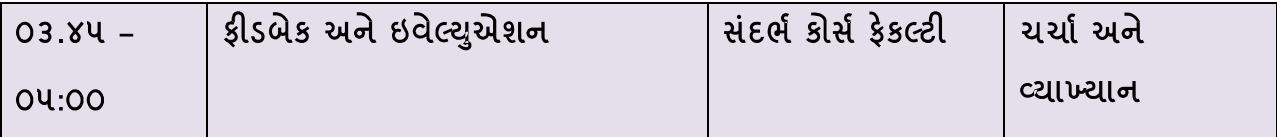

આ સત્રમાં શરૂઆતના સત્રથી લઈને છેલ્લાં સત્ર સુધી જે જે શીખવાનું મળ્યું તે અથવા સફભાગીઓને પોતાની રીતે કાઇ શીખ્યા ફોચ તો તે ફરીથી રજૂ કરવું અને રીવિઝન કરવું. ત્યાર બાદ યાર થી પાય સહભાગીઓને તેમને તાલીમ કેવી લાગી અને શું શીખ્યા તે સ્વેચ્છા એ જણાવે તેમ કહી મંચ ખુલ્લુ મૂકવું.

ચર્ચા થયા બાદ ફીડબેક ફોર્મ ભરાવીને છેલ્લે તમામને આભાર અને શુભકામના કઠી તાલીમ પૂર્ણ કરવી.

### વેબ સાઇટની વિગત

- 1. [www.fao.org/docrep/006/ad346e/ad346e0c.htm](http://www.fao.org/docrep/006/ad346e/ad346e0c.htm)
- 2. <http://www.fao.org/docrep/t7974e/t7974e01.htm>
- 3. [http://www.parkcoop.k12.mt.us/para/powerpt/Microsoft%20PowerPoint%20-](http://www.parkcoop.k12.mt.us/para/powerpt/Microsoft%20PowerPoint%20-%20Behavior%20Modification%2004.05%20Pierce.Eaton.pdf) [%20Behavior%20Modification%2004.05%20Pierce.Eaton.pdf](http://www.parkcoop.k12.mt.us/para/powerpt/Microsoft%20PowerPoint%20-%20Behavior%20Modification%2004.05%20Pierce.Eaton.pdf)
- 4. <http://www.fao.org/docrep/X5669E/x5669e06.htm>
- 5. [www.odi.org.uk/work/projects/agren/papers/agrenpaper\\_88.pdf](http://www.odi.org.uk/work/projects/agren/papers/agrenpaper_88.pdf)
- 6. <http://www.nwlink.com/~donclark/leader/leadcon.html>
- 7. <http://www.technofunc.com/index.php/leadership-skills>
- 8. [http://www.google.co.in/url?sa=t&rct=j&q=leadership&source=web&cd=4&ved=0CLYB](http://www.google.co.in/url?sa=t&rct=j&q=leadership&source=web&cd=4&ved=0CLYBEBYwAw&url=http%3A%2F%2Fwww.calstatela.edu%2Ffaculty%2Fjpark%2FLeadership.ppt&ei=qX6rT_SPK4XJrQfsr93uAQ&usg=AFQjCNEF-r2Tzz0QKz2JJBLeGBtq94Zx9g)

[EBYwAw&url=http%3A%2F%2Fwww.calstatela.edu%2Ffaculty%2Fjpark%2FLeadership.p](http://www.google.co.in/url?sa=t&rct=j&q=leadership&source=web&cd=4&ved=0CLYBEBYwAw&url=http%3A%2F%2Fwww.calstatela.edu%2Ffaculty%2Fjpark%2FLeadership.ppt&ei=qX6rT_SPK4XJrQfsr93uAQ&usg=AFQjCNEF-r2Tzz0QKz2JJBLeGBtq94Zx9g)

[pt&ei=qX6rT\\_SPK4XJrQfsr93uAQ&usg=AFQjCNEF-r2Tzz0QKz2JJBLeGBtq94Zx9g](http://www.google.co.in/url?sa=t&rct=j&q=leadership&source=web&cd=4&ved=0CLYBEBYwAw&url=http%3A%2F%2Fwww.calstatela.edu%2Ffaculty%2Fjpark%2FLeadership.ppt&ei=qX6rT_SPK4XJrQfsr93uAQ&usg=AFQjCNEF-r2Tzz0QKz2JJBLeGBtq94Zx9g)

- 9. *www.corplearning.com/ United States*
- 10. <http://www.ohrd.wisc.edu/onlinetraining/resolution/index.asp>
- 11. <http://www.studygs.net/conflres.htm>

#### ૨મત ૧ - મધદરિયે આવેલ મુશ્કેલી

આ રમતમાં સફભાગીઓના ત્રણ જૂથ પાડવા અને દરેક જૂથને એક નિરીક્ષક આપવો. નિરિક્ષક દરેક વ્યક્તિને વ્યક્તિગત રીતે અને જૂથને જૂથની રીતે કેવો વહેવાર કરે છે તે જોવાનુ રહેશે.

વ્યક્તિગત રીતે આપેલ જોડાણ/લખાણ આપવું અને તેમને પ્રથમ વ્યક્તિગત રીતે પોતે શુ ગણતરી અને નક્કી કરે તે કાગળમાં લખવાનુ કહેવું. વ્યક્તિગત રીતે બધા કામ પુરૂ કરે ત્યારબાદ દરેક જૂથને જોડાઇને આ કામ પૂર્ણા કરવાનું કહેવુ. આ પ્રક્રિયામાં જૂથ નક્કી કરીને કામ પૂર્ણ કરશે.

નિરિક્ષક ચર્ચા દરમિયાન કેવા વર્તન રહ્યા તેની ચર્ચા અને વિશ્લેષણ કરશે અને સફભાગિઓ પણ પોતાનો અનુભવ કહેશે. આ પ્રક્રિયાથી સહ્ભાગિઓ પોતે કેવુ વર્તન ભુલ થી કરી દેતા હોય છે તેનુ આત્મસાત કરીને રીયલાઇઝ કરશે.

#### રમત ૨ દેવીમિનાર ની રમત

આ રમતમાં સફભાગીઓના ત્રણ જૂથ કરવા. જૂથ પ્રમાણે જૂથના દરેક વ્યક્તિને આપેલ ૩૬ વ્યાક્યો અલગ અલગ રીતે બધાને વહેચીને ગણતરી કરવા કહેવુ. એક નિયમ ખાસ કહેવો કે કોઇ વ્યક્તિએ કોઇને કશુ પુંછવુ નહિ અને દેવીમિનારનુ કામ કયા દિવસે પુરુ થયેલ છે તે ગણતરી કરો તેમ કહેવુ. આ રમતમાં દરેક જૂથ ઉપર એક એક નિરીક્ષક આપવો અને નિરીક્ષકને અવલોક્ન પત્રક આપવુ જેમાં તે પોતાનુ અવલોકન ભરશે.

હવે જુથમાં જે મુખ્ય પ્રક્રિયા થશે તે એ કે બધા પ્રથમ વિચાર કરશે કે આ ચિફિમાં લખેલ છે તે બીજાને કઇ રીતે જણાવવુ? ત્યારબાદ જૂથ નવા નવા નુસખા કરશે. અને એક બીજાને પોતાની ચિઠ્ઠિમાં શુ છે તે જણાવવા પ્રયત્ન કરશે. હવે જૂથ સ્વયં રીતે જે ગણતરીમાં સારા હશે, એન્જિનિયર હશે તે ગણતરી કરશે, અમુક વ્યક્તિ લખવાનું કામ કરશે. એમ કામ પ્રમાણે જૂથ પડશે. આ પ્રમાણે અવલોકન કરનાર પોતાનુ અવલોકન લખશે.

તમામ જૂથની ગણતરી પૂર્ણ થઇ જાય એટલે બધાને ભેગા કરી વિશ્લેષણ કરવું. વિષ્લેષણમાં ખાસ જણાવવું કે તમને કોઇને પૂંછવાનું ના પાડી ફતી પરંતુ તમે જાતે પોતાની વાત બીજાને કફી શકો છો. આ એક સારા વ્યવઠાર બતાવે છે.

વિશ્લેષણમાં બધાના મંતવ્યો લેવા જેમ કે સફભાગીઓના, અવલોકન કરનારાના વગેરે. અને છેલ્લે જવાબ શુ હતો તે કહેવો (જોડેલ છે.)